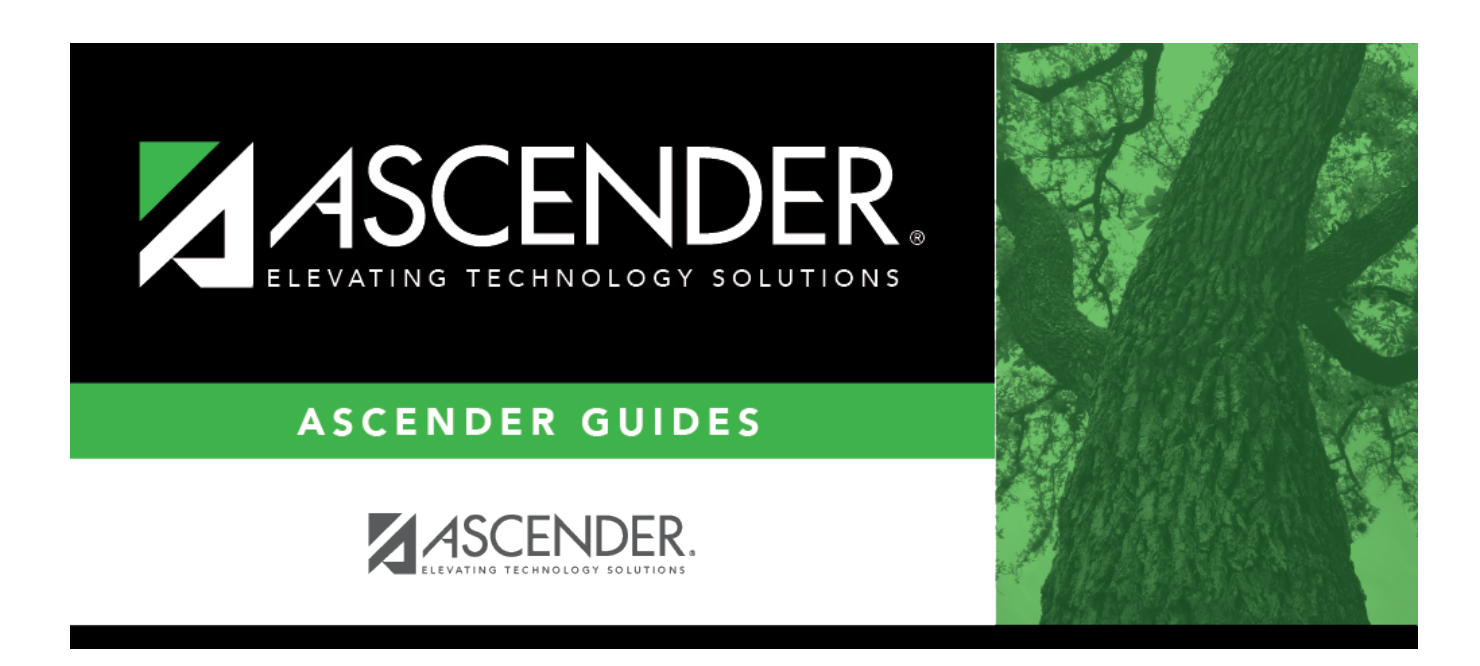

# **SGR0100 - Master Schedule (Grd Rpting)**

## **Table of Contents**

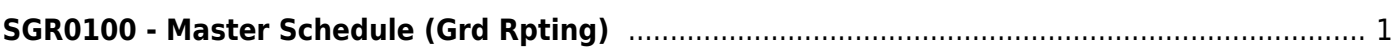

# <span id="page-4-0"></span>**SGR0100 - Master Schedule (Grd Rpting)**

### *Grade Reporting > Reports > Grade Reporting Reports > Master Schedules > SGR0100 - Master Schedule (Grd Rpting)*

This report prints the master schedule for one campus, including courses, course-sections, and instructors. The report also indicates if a course is self-paced. The report can be generated for a specific credit level.

## **Run the report:**

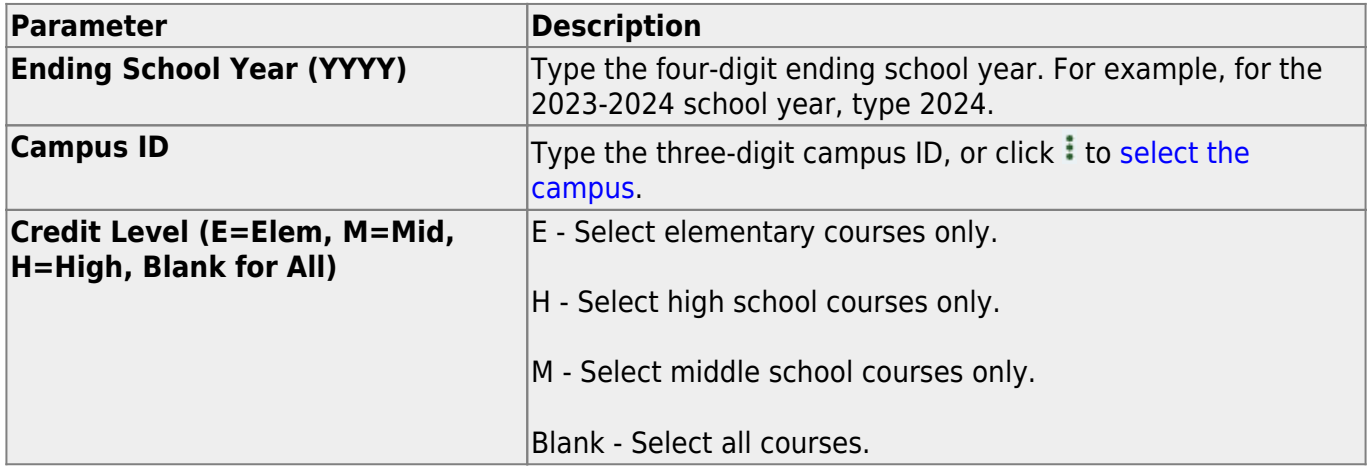

#### **Other functions and features:**

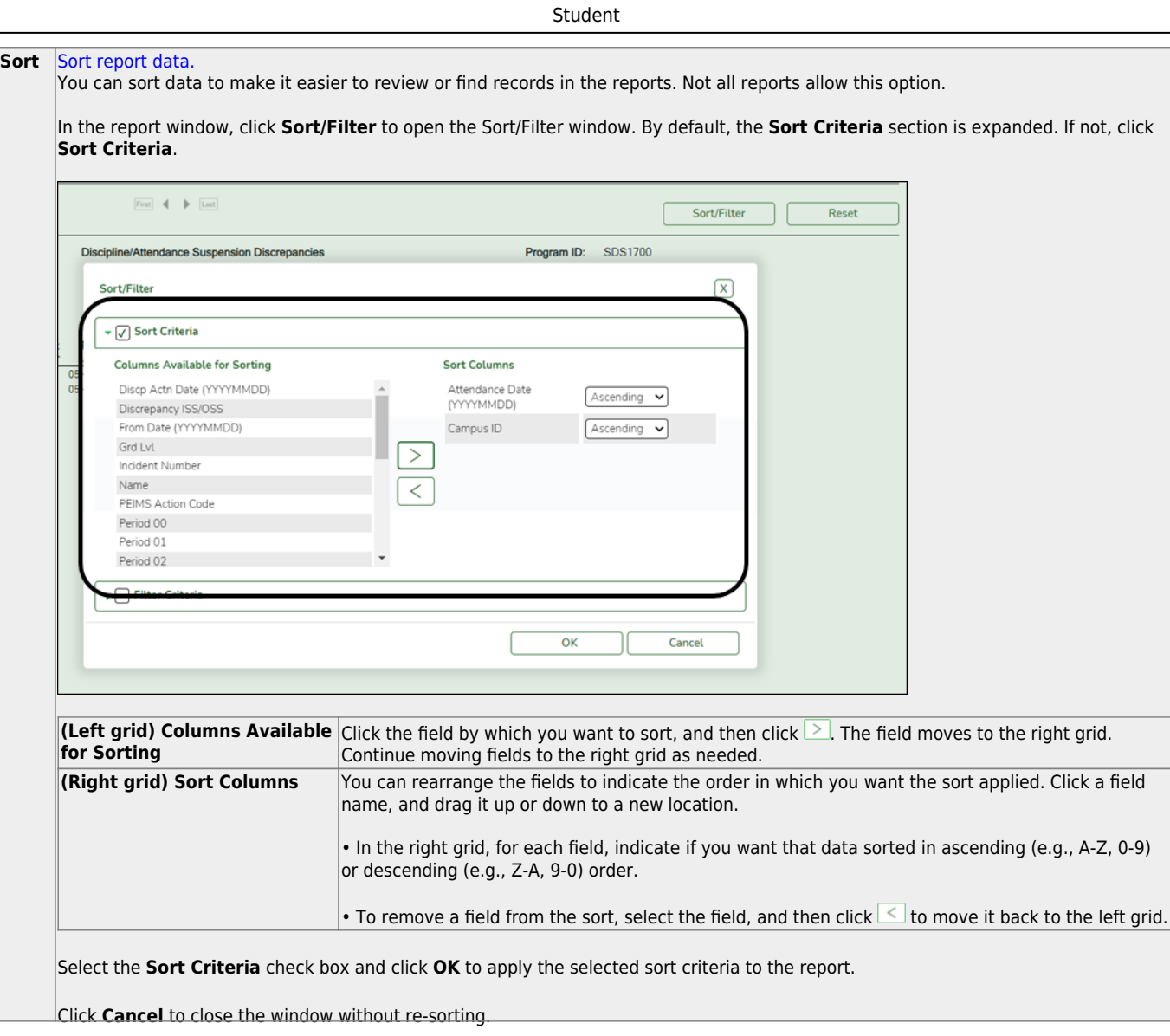

J,

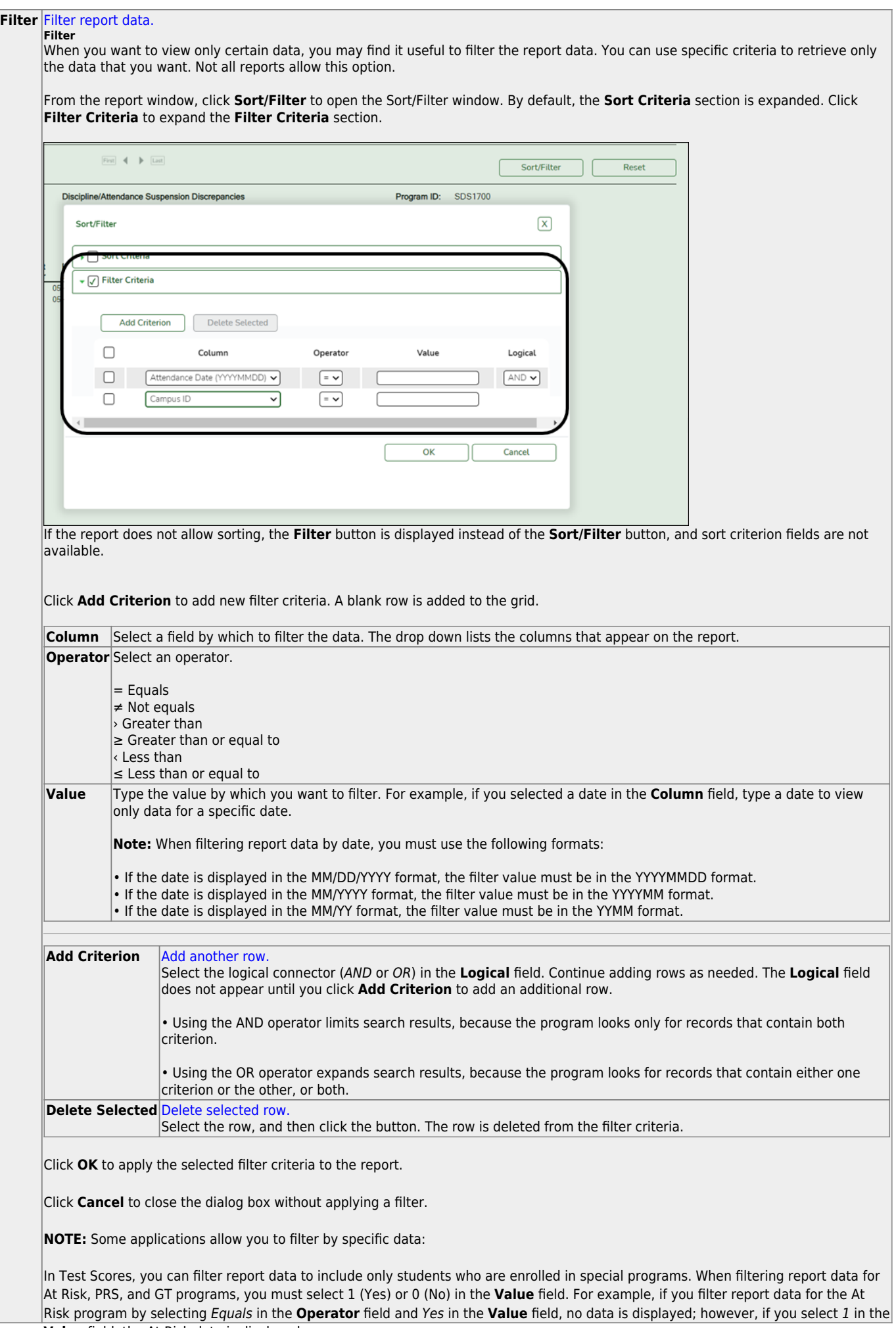

Student

#### Student

#### **Reset** [Reset report data.](#page--1-0)

Click to restore the report to the original view, removing all sorting and filtering that has been applied.

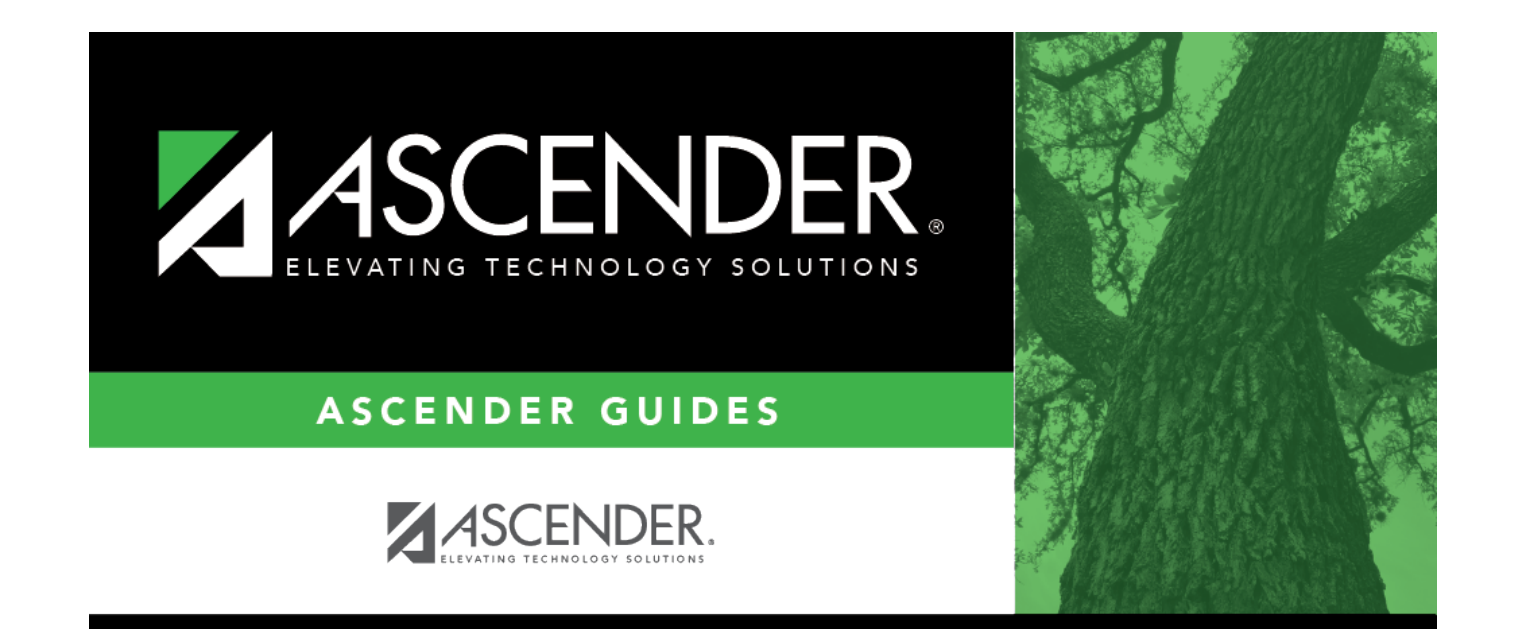

# **Back Cover**